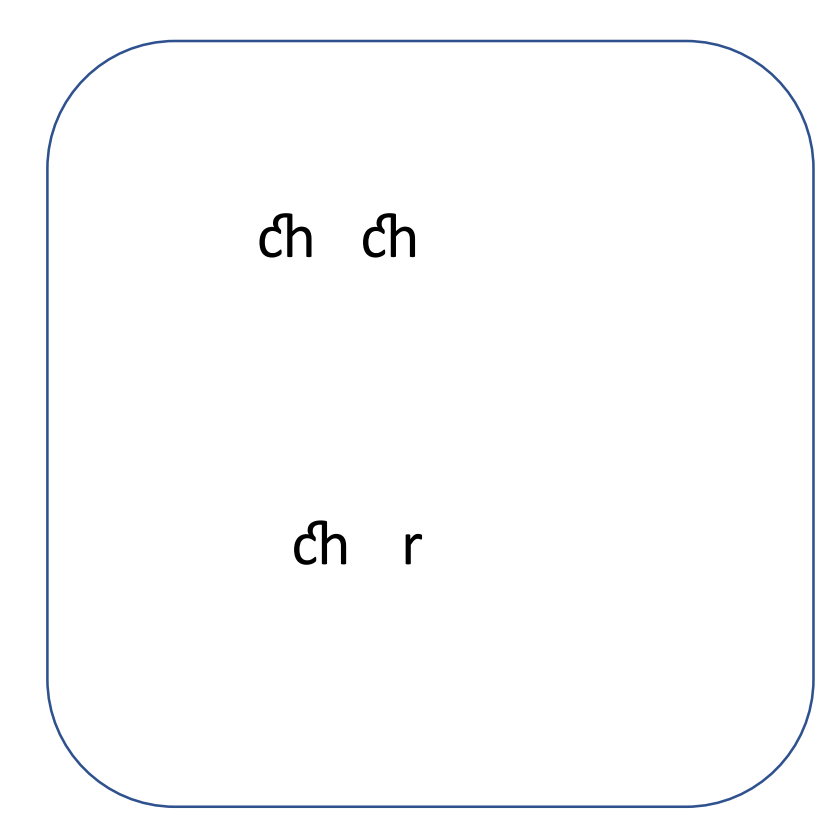

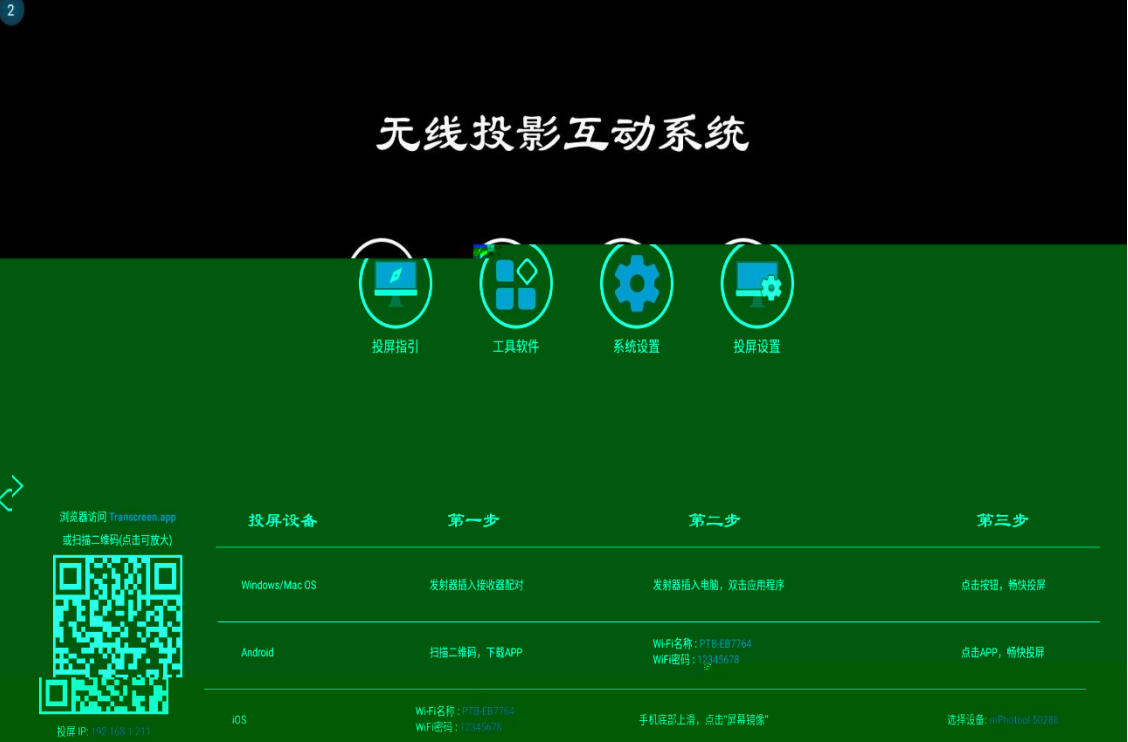

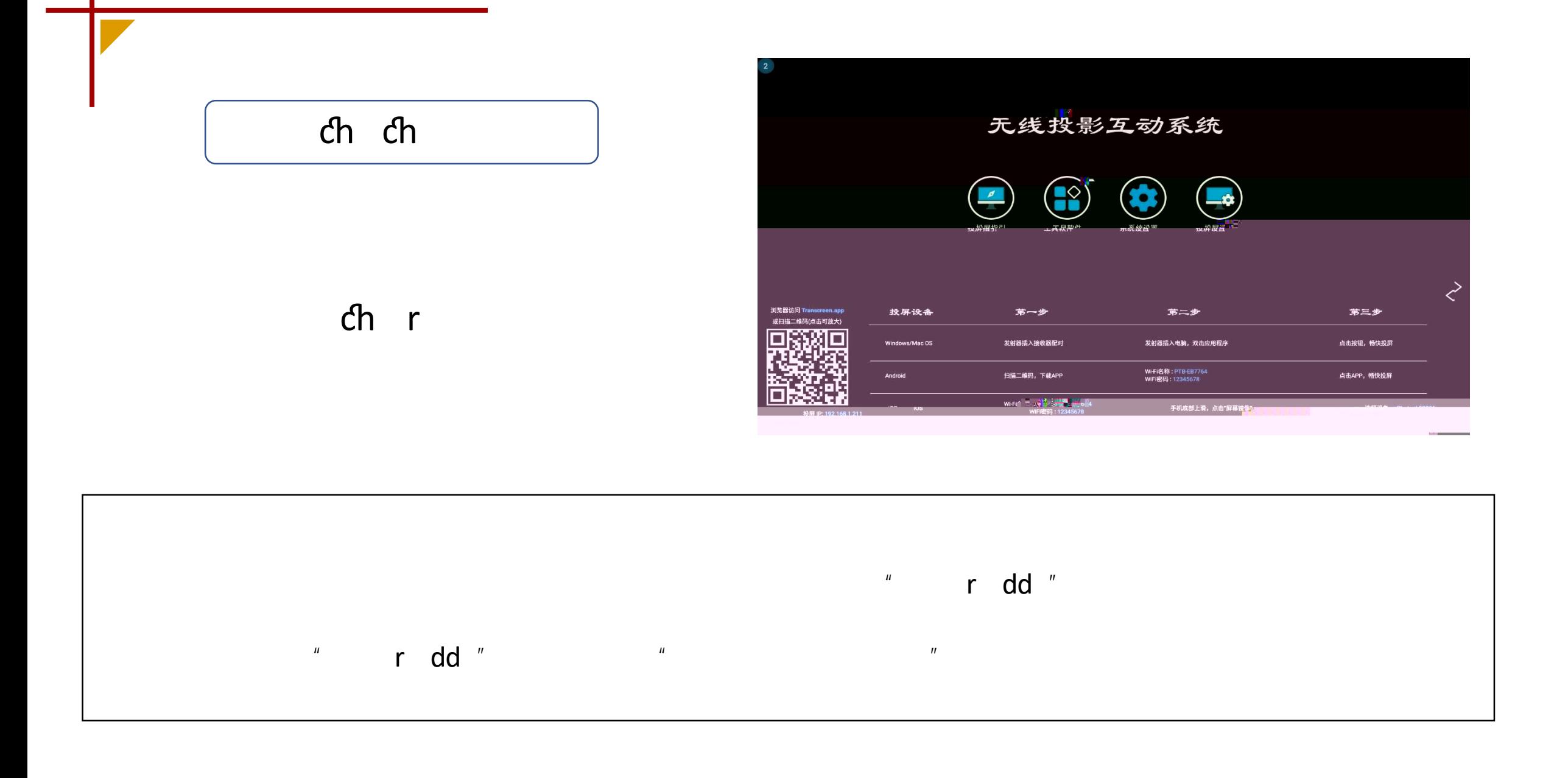

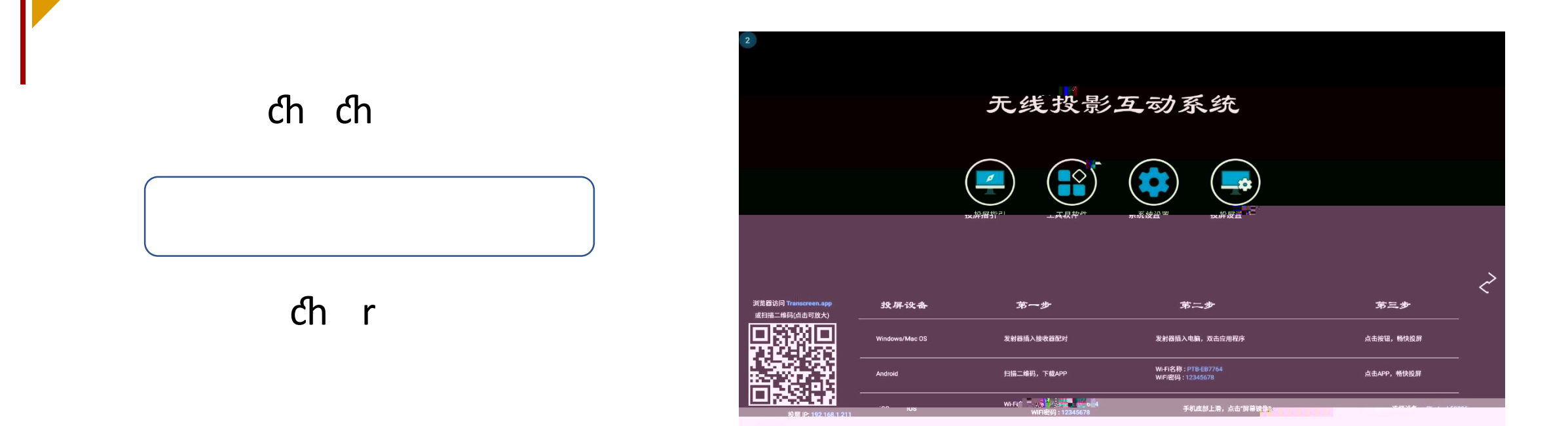

 $R = \frac{R}{\sqrt{R}}$ 

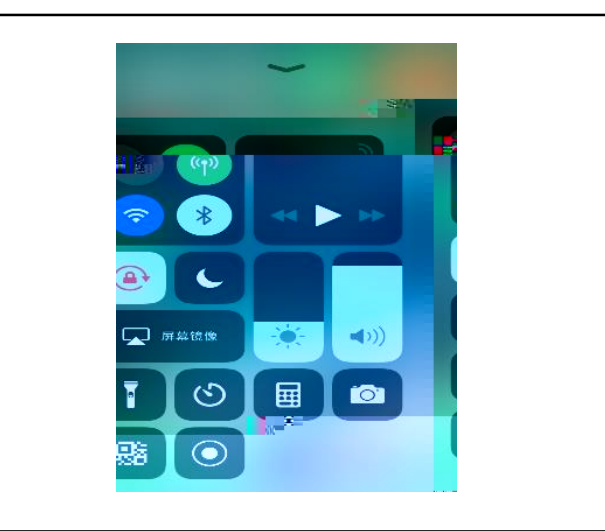

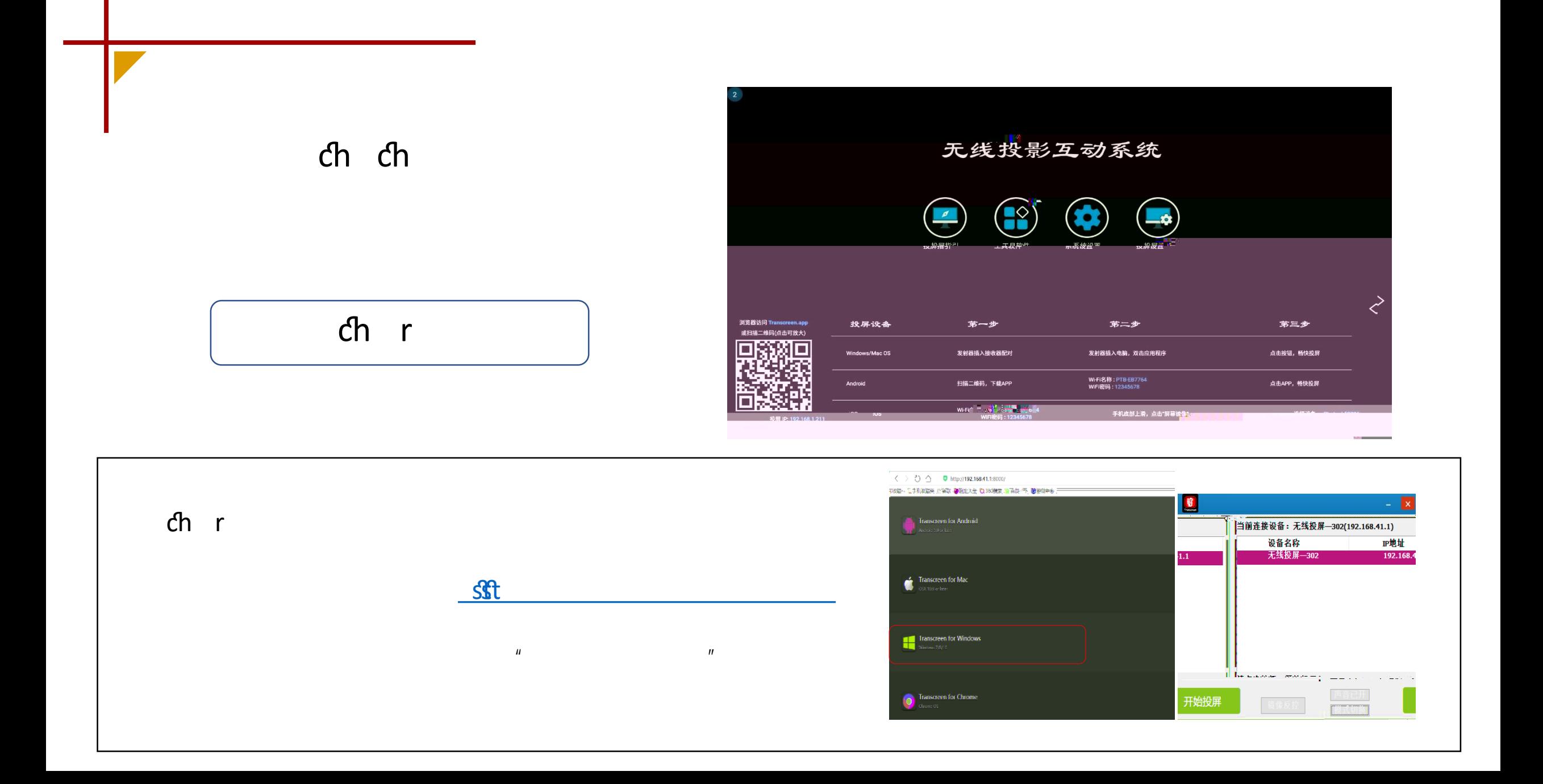

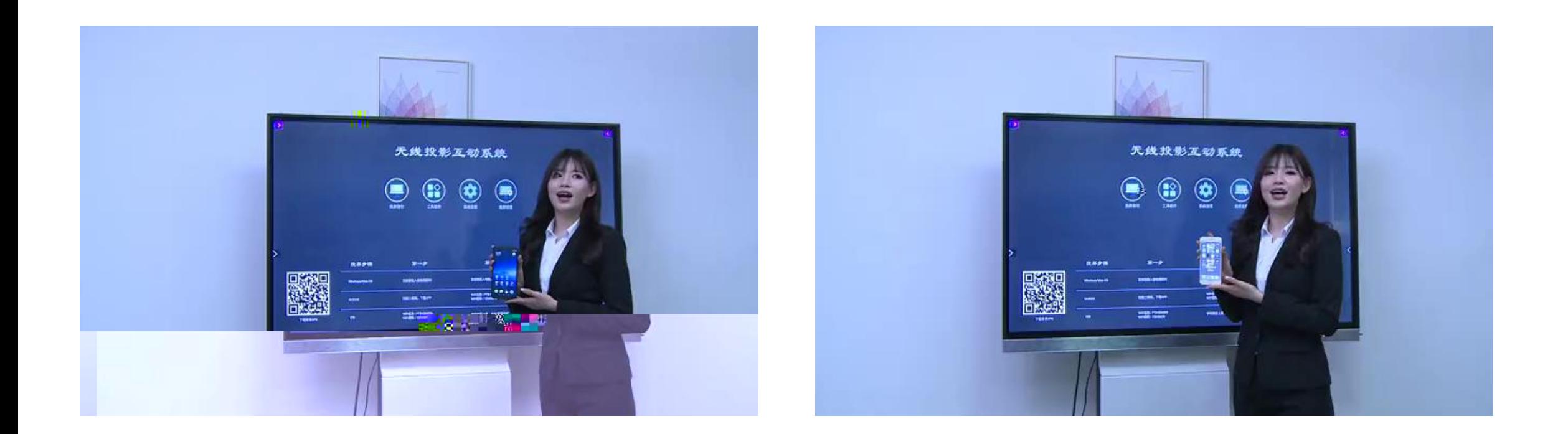

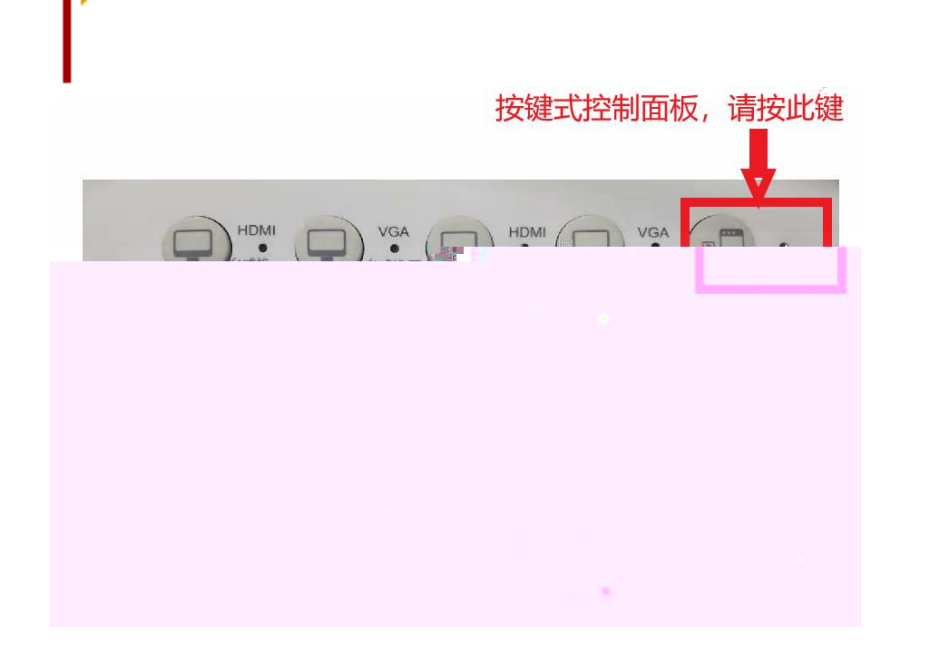

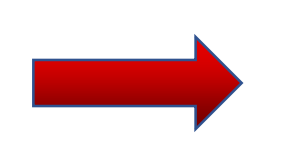

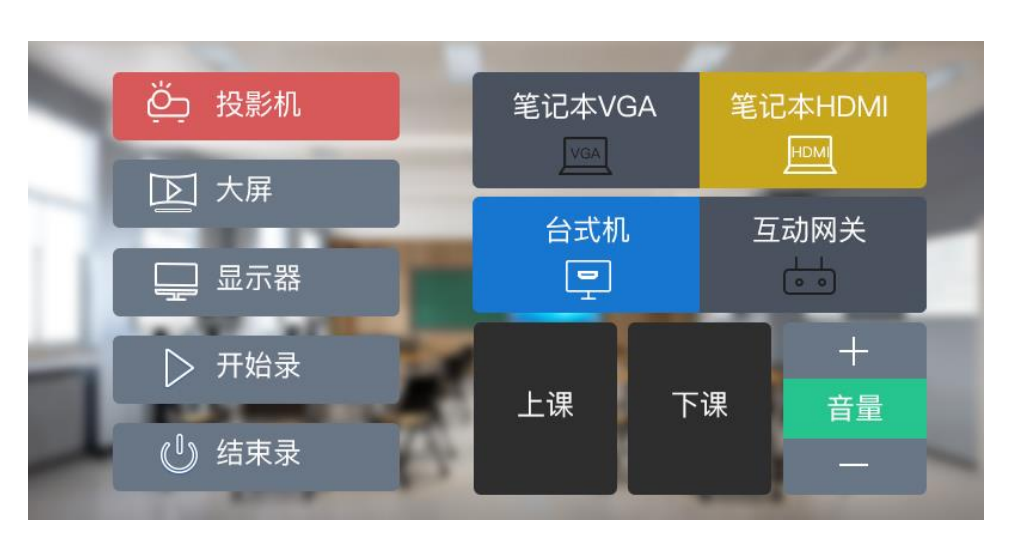

## **苹果手机或平板电脑投屏**

## **通过 "AirPlay"找到相应的教室进行投屏。**

## Android

## WINDOWS

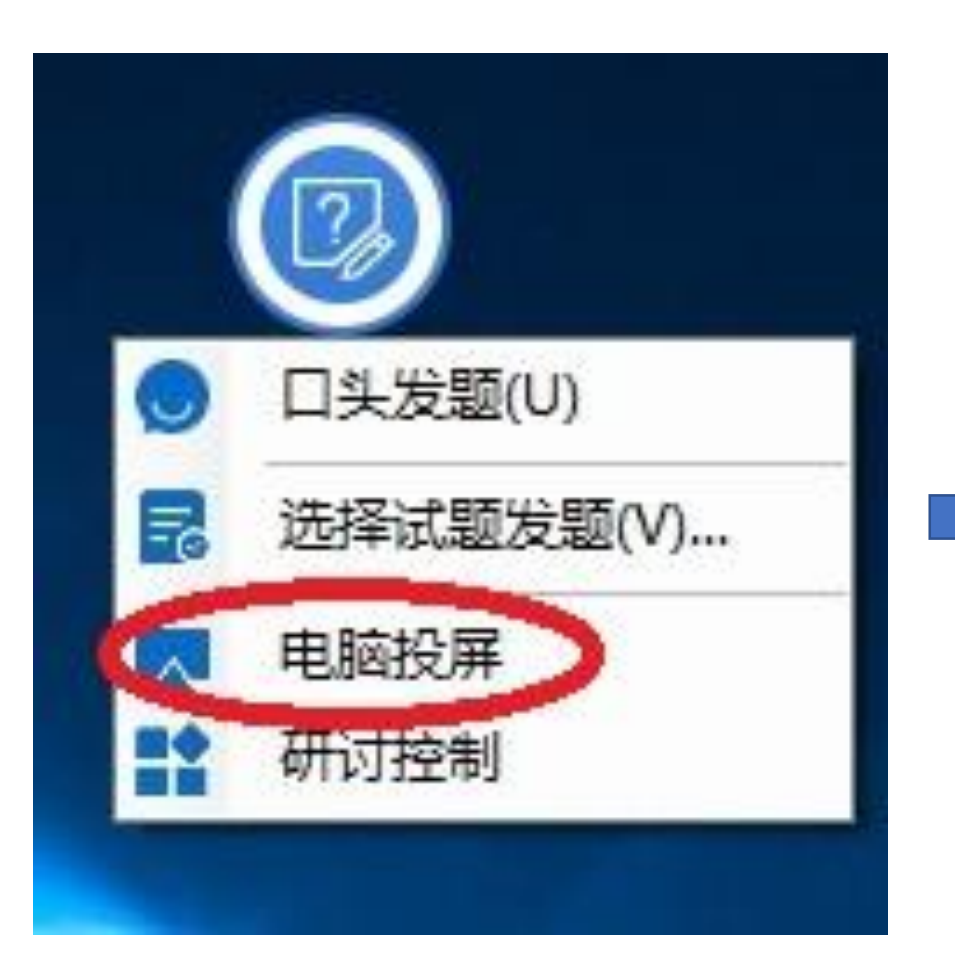

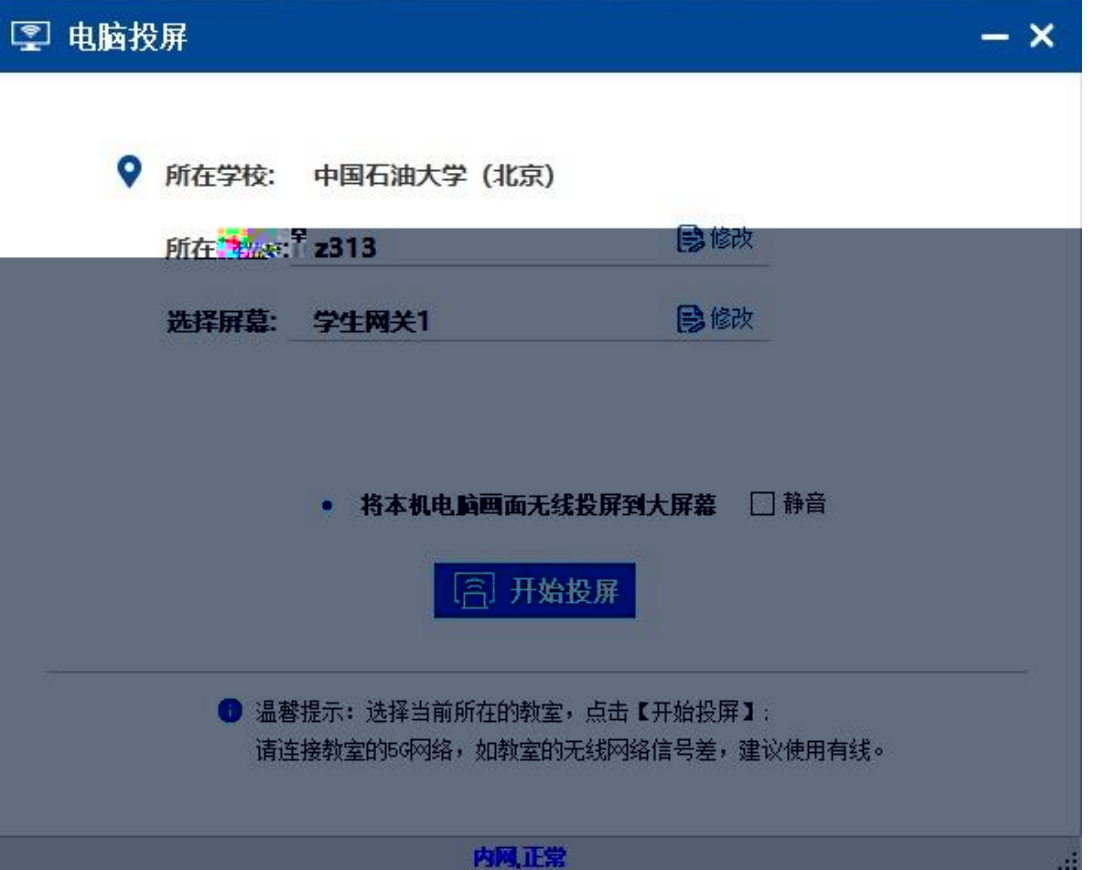